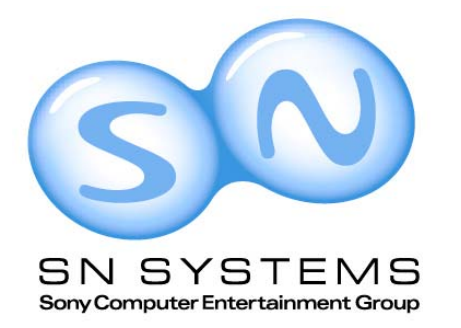

#### Under the Compiler's Hood: Under the Compiler's Hood: Supercharge Your Supercharge Your PLAYSTATION®3 (PS3™) PLAYSTATION®3 (PS3™) Code. Code.

Understanding your compiler is the key to success in the gaming world.

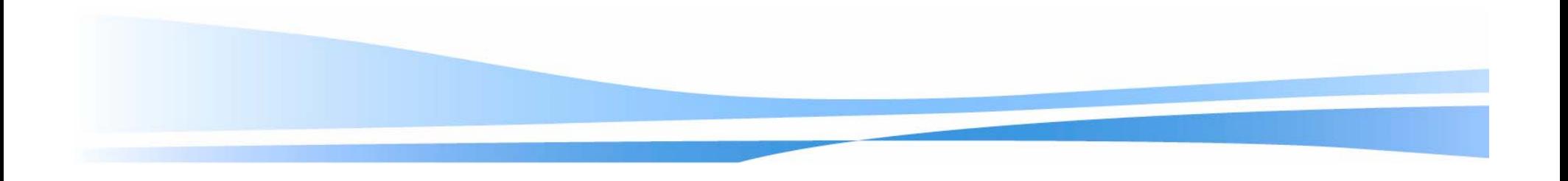

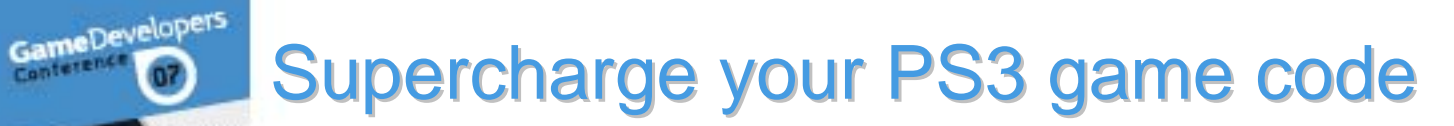

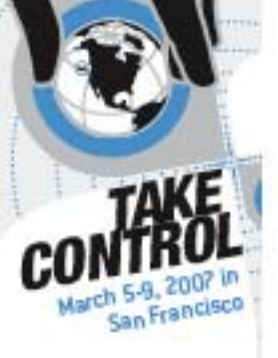

Conterent

•

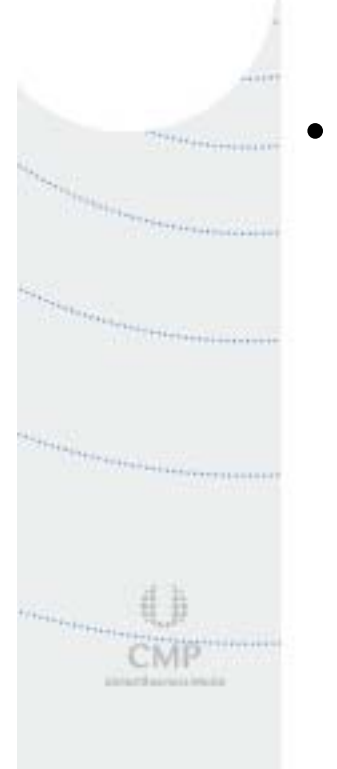

Part 1: Compiler internals.

Part 2: How to write efficient  $C/C++$  code.

#### Part 1: Compiler internals

- Trees & parsing
- •Basic blocks

•

•

•

- •Data flow analysis
- Alias analysis
- Invariant code motion
- •Load/Store elimination
- •Copy and constant propagation
- **Scheduling**
- Register allocation
- Profile driven optimisations
	- + register allocation & "live ranges not scope are important"

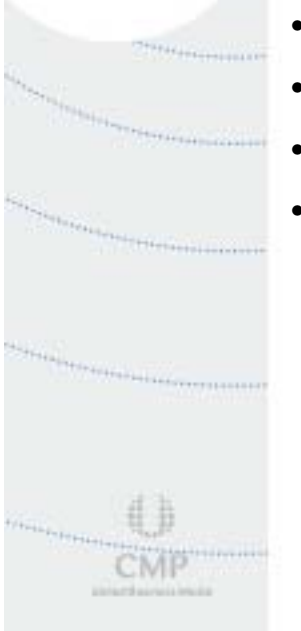

GameDevelopers

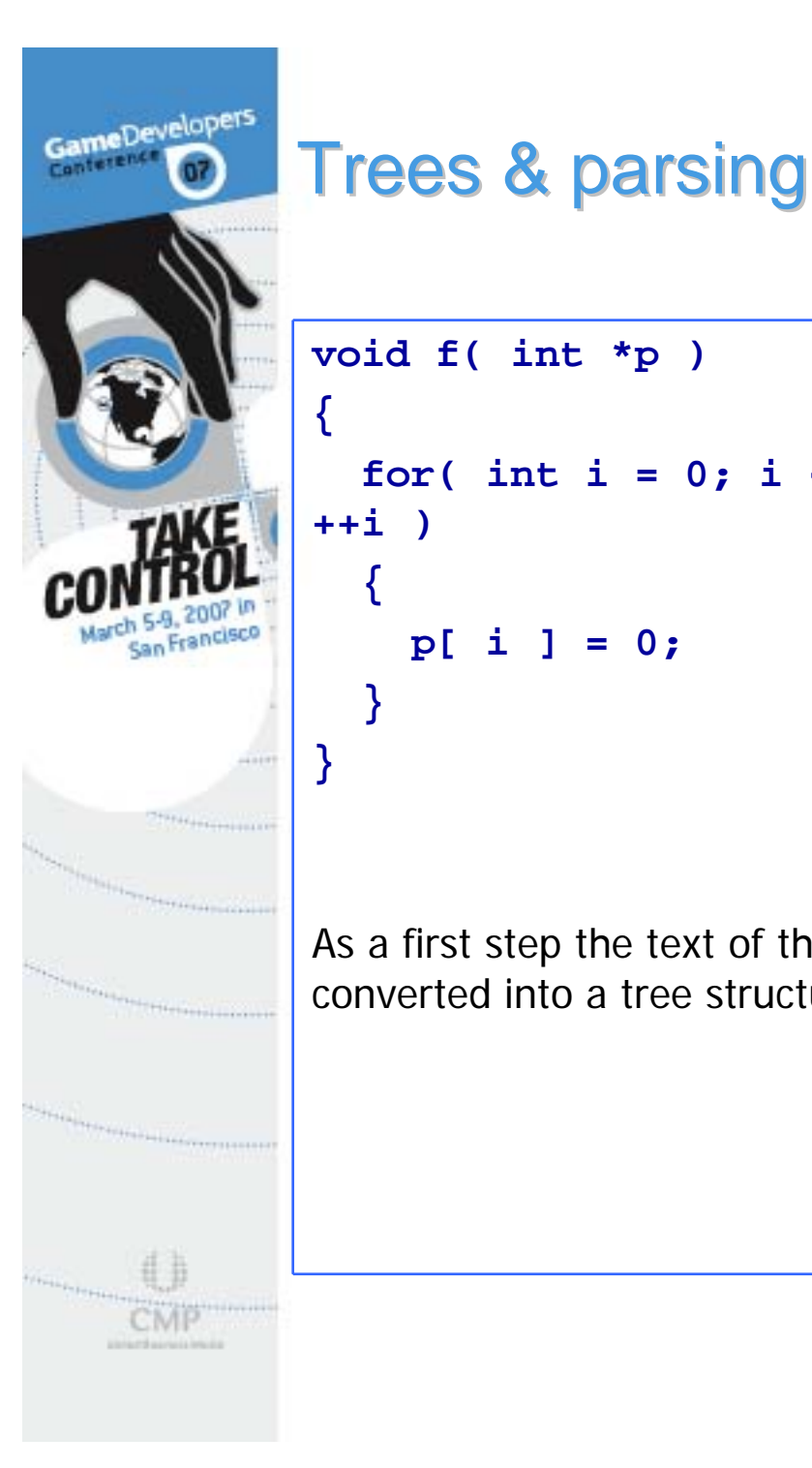

**{**

**}**

```
TREETOP FUNC_HEADER 
                                     FUNCTION _Q1fPi
                                        p
                                   EXEC_STMT 
                                     BLOCK i= I4:0WHILE i< I4:6BLOCK *(CAST(type_44,p))[i]= I4:0
                                            i=i+ I4:1return NILvoid f( int *p )
  for( int i = 0; i < 6; 
    p[ i ] = 0;
As a first step the text of the file is 
converted into a tree structure.
```
#### **Trees & parsing**

- •Inlining done by merging trees
- Constant folding

•

GameDevelopers

•

Francisco

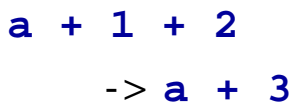

 If conversion**if( x == 0 ) y = a; else y = b;**  $-y = (x == 0) ? a : b;$ 

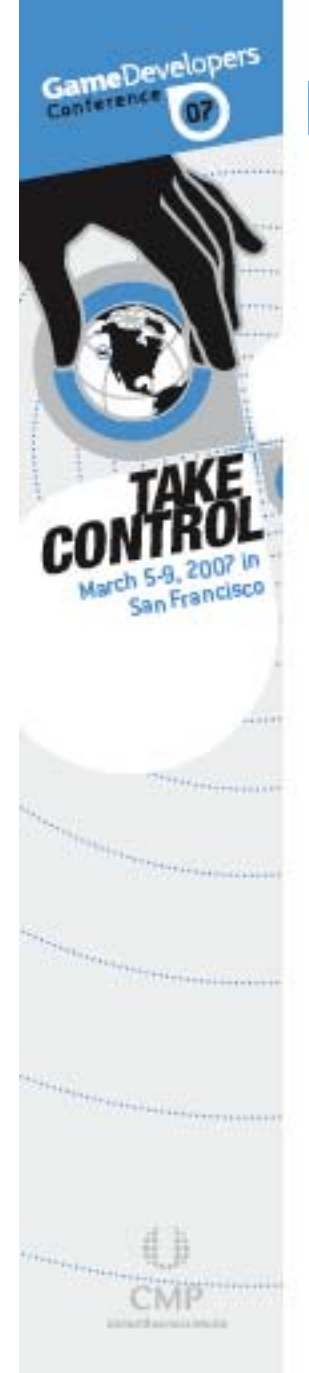

#### Basic blocks

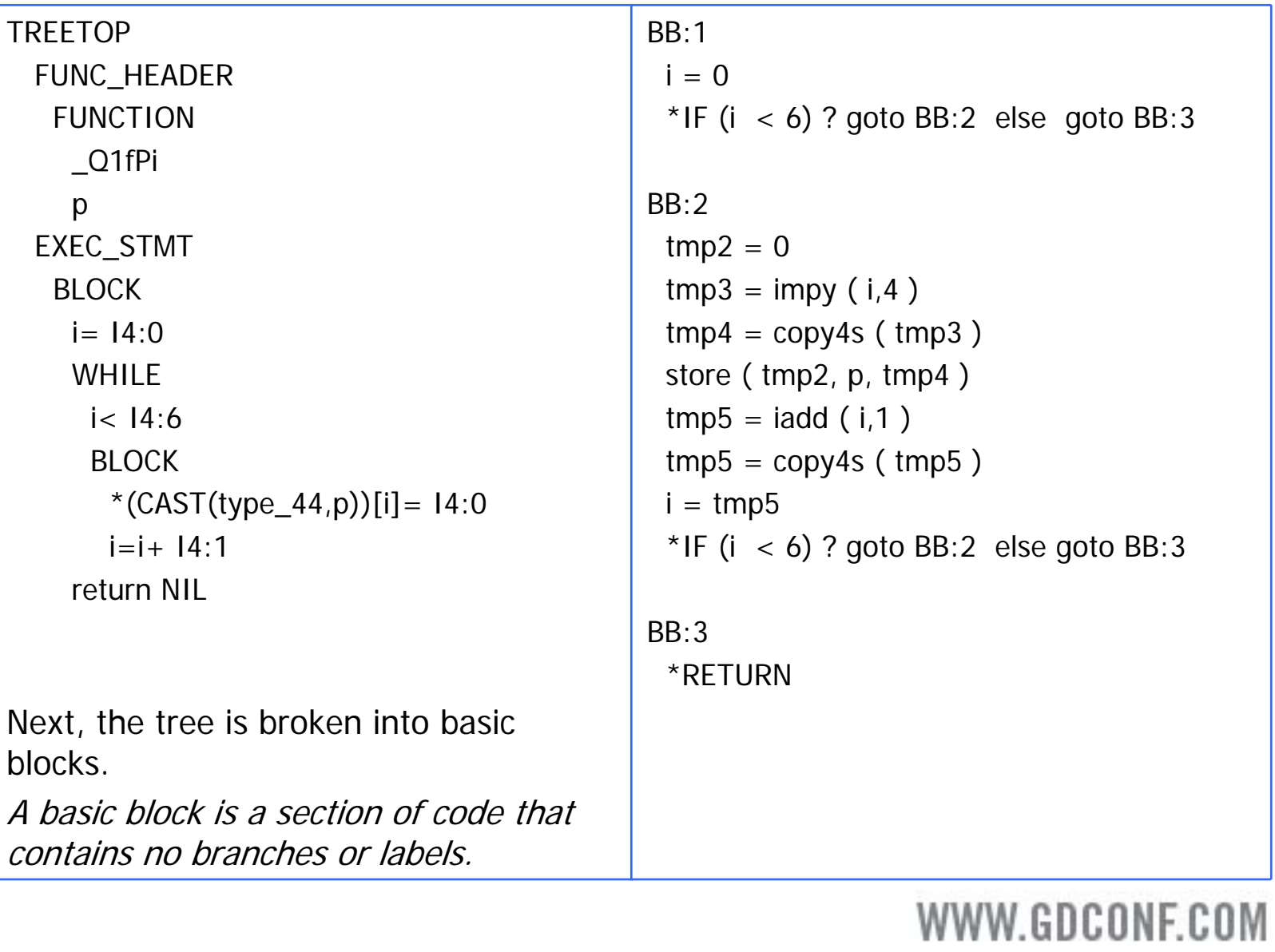

#### Basic blocks

- •Assignments translated to loads and stores
- **if**, **while**, **switch** etc. converted to basic block boundaries

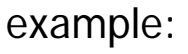

•

rancisco

GameDevelopers

```
int f( int *p )
{
  *p = 1; // store
 int a = *p; // load
 if( a == 1 ) // condition
  {
   p++; // expression
  }
 return a * 2; // return expression
}
```
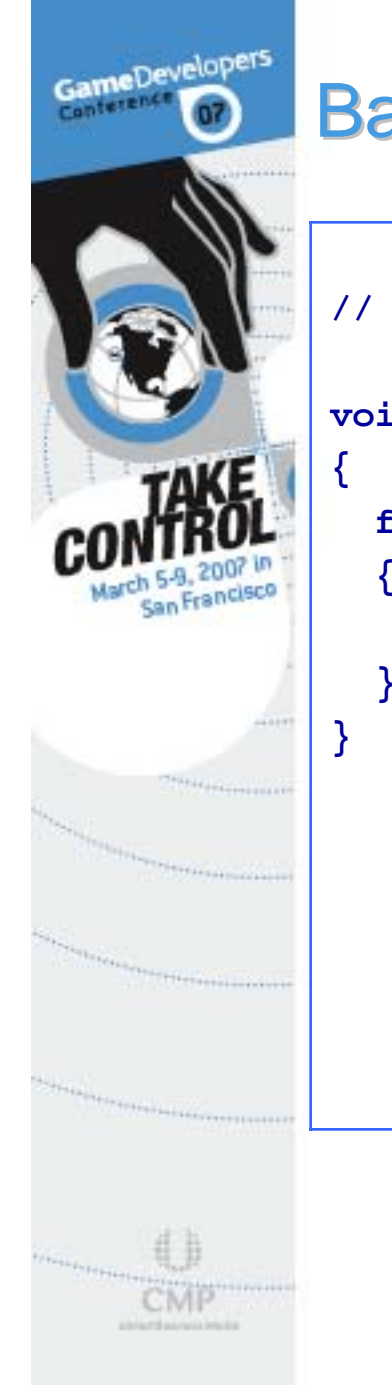

#### **Basic blocks: Unrolling**

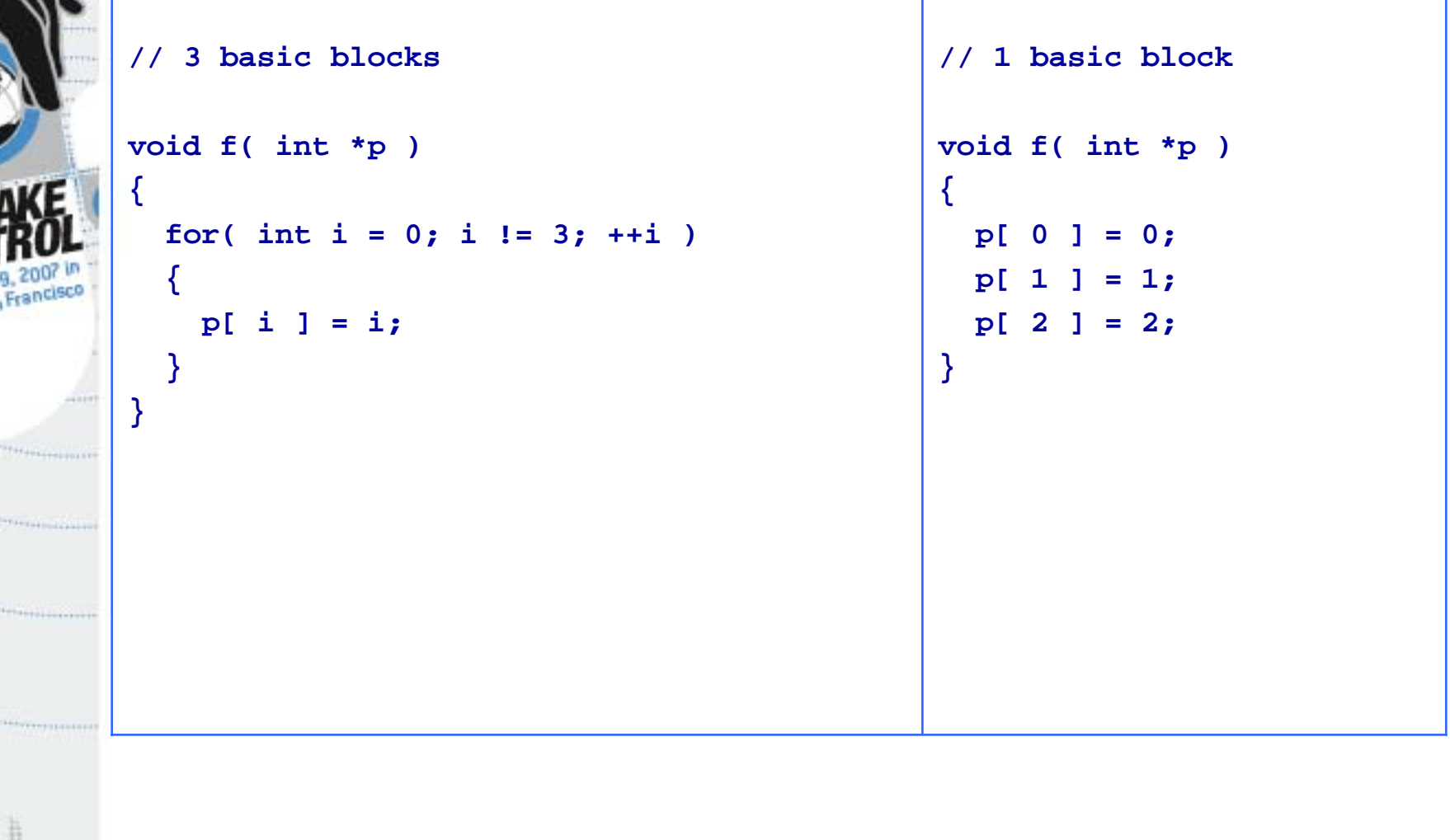

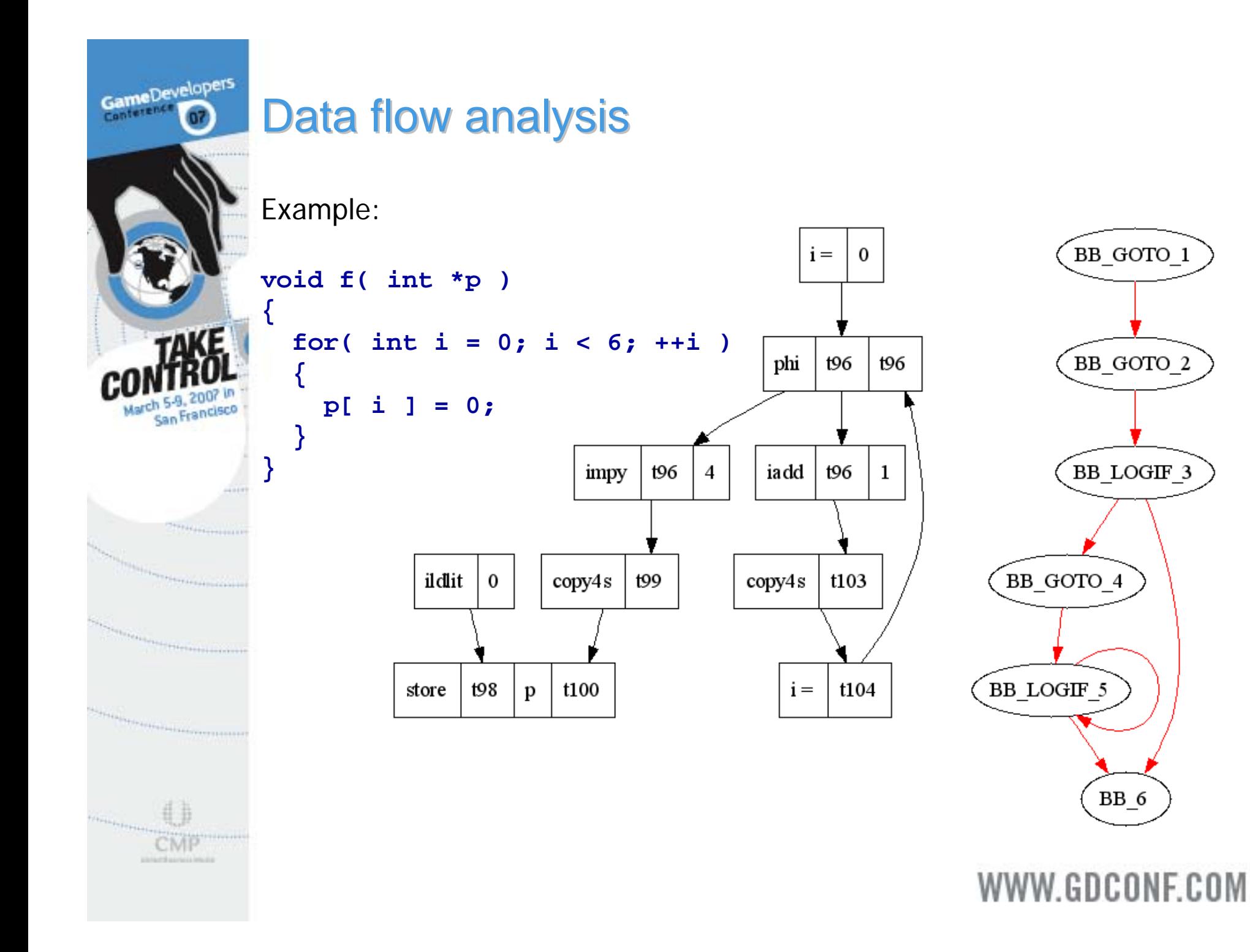

#### **Alias analysis**

- Tests to see if loads, stores and calls interfere with each other.
- •Enables the reordering of loads and stores.
- Enables the elimination of redundant loads and stores.
- Controllable using the \_\_restrict keyword.

#### Example:

•

GameDevelopers

•

•

```
void f( char *p, int *d )
{
  d[ 0 ] = 1;
  int a = *p; // *p (char ) does not alias d[ n ] (int)
  d[ 1 ] = 2; 
  int x = 2; // d[ n ] does not alias x (formal vs stack)
  d[ 2 ] = a;
  g( &x ); // call, x may have been modified
  d[ 3 ] = x;
}
```
#### GameDevelopers Conterenc **Invariant code motion**  Moves as much code as possible out of loops • Fewer instructions in loops • Dependent on aliasing! •Example: **void f( int a, int b, int \*p, short \*q )** Francisco **{ for( unsigned i = 0; i != 100; ++i ) { // load from q doesn't alias p, // so we can move it to before the loop. p[ i\*2 ] = q[ 0 ] + a; // a + b is invariant, we can move it out of the loop. p[ i\*2 + 1 ] = a + b; // store to q[ 1 ] is invariant, // we can move it to after the loop. q[ 1 ] = a; } }**

#### Copy and constant propagation

- Combine assignments and expressions
- •Uses fewer instructions

•

GameDevelopers

Conterenc

**}**

Example: **void f( int i, int \*p )** Francisco **{ // copy propagation, all the same variable int a = i; int b = a; int c = b;**

> **// constant propagation p[ c++ ] = 0; // -> c + 0 p[ c++ ] = 1; // -> c + 1 p[ c++ ] = c; // -> c + 2**

#### GameDevelopers

Francisc

•

#### Scheduling

- Re-order instructions to avoid stalls
- • FPU/VMX operations take many cycles to complete
- • Bad aliasing prevents efficient scheduling

Example:

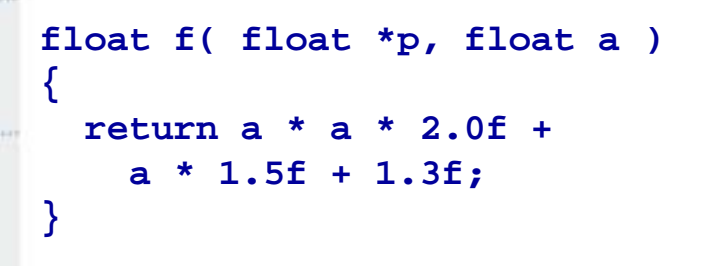

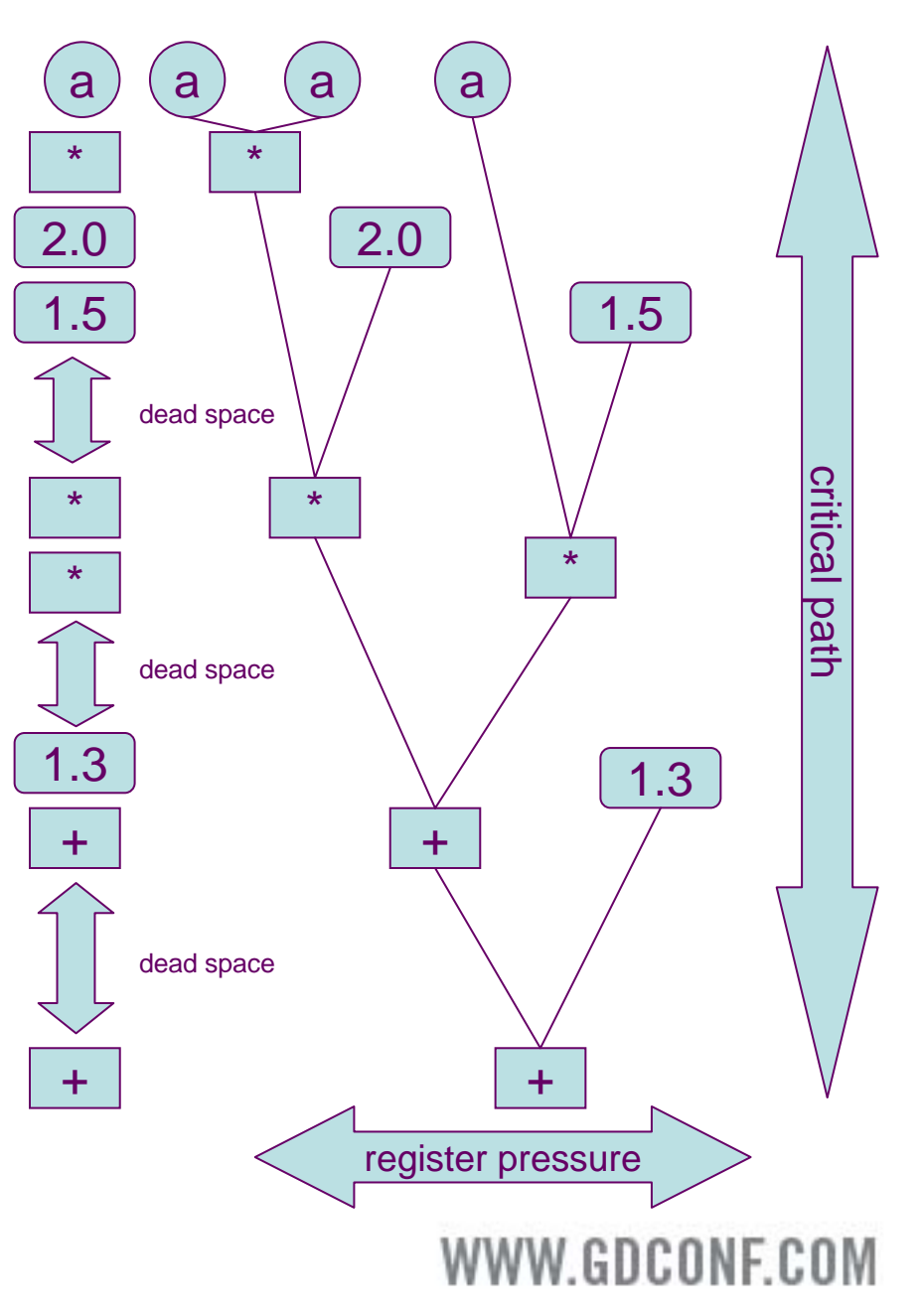

# GameDevelopers

#### **Register allocation**

Expressions allocated a "Local" or "global" register in the function.

Global registers usually in short supply.

Too many registers used lead to "spills" to memory. Also if address is taken of variable.

Example:

x is in a global register

**x = a; if( cond ) { /\*...\*/ } y = x + 1;**

x is in a local register

**if( cond ) { /\*...\*/ } x = a; y = x + 1;**

#### GameDevelopers **Profile driven optimisations**

- Use results of profiling to determine "hot" and "cold" code
- • Hot code gets more instructions
	- –Inlining

•

•

Francisco

•

- Loop unrolling
- Cold code gets fewer instructions
	- Moved away from hot code to prevent icache pollution
- On GCC "gcov" tool

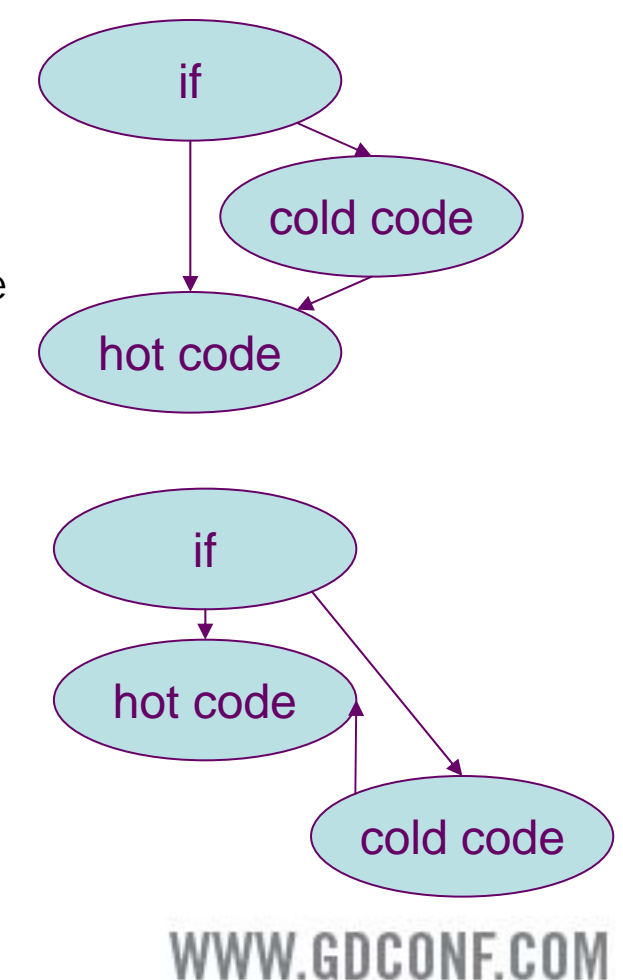

#### GameDevelopers Conterenc

#### Part 2: How to write efficient C/C++ code

- •Maximising basic block sizes
- •Minimising effects of latency
- •Avoiding aliasing

•

•

•

- •Type conversions and unions
- PS3 intrinsics vs. inline assembler
- •Vector classes dos and don'ts
- •Multithreading effects on PS3
- •Virtual function calls and switches
- Console vs. PC programming
- •Using SN systems tools to examine your code
- • new SNC optimizations
	- SnMathLib

WWW.GDCONF.COM

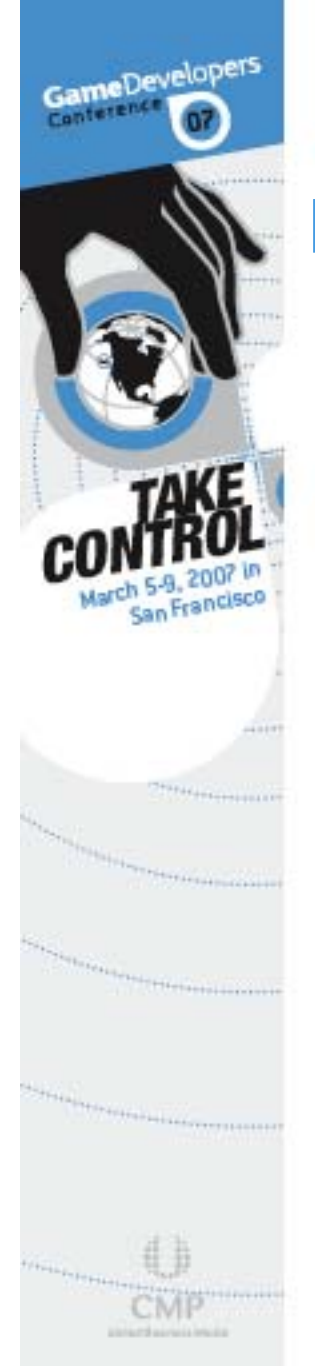

#### **Maximising basic block sizes**

- •Inline everything you can and use fewer, larger modules
- •Use \_\_attribute\_\_( ( always\_inline ) ) on small functions
- •Be aware of the high latency on floating point compares on PPU
- •Even predicted branches are slow on deeply pipelined processors

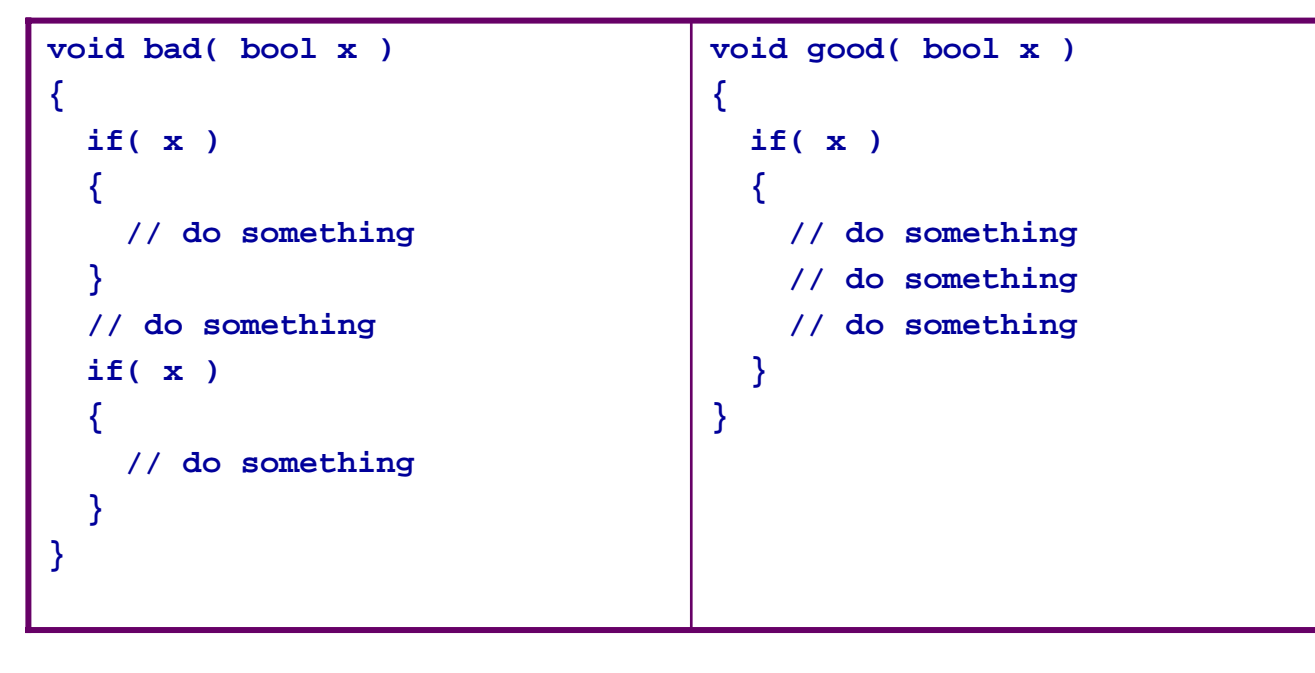

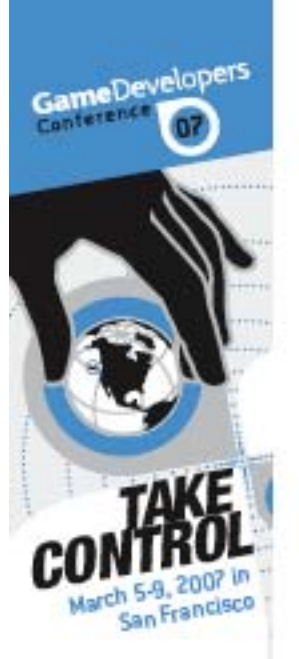

•

•

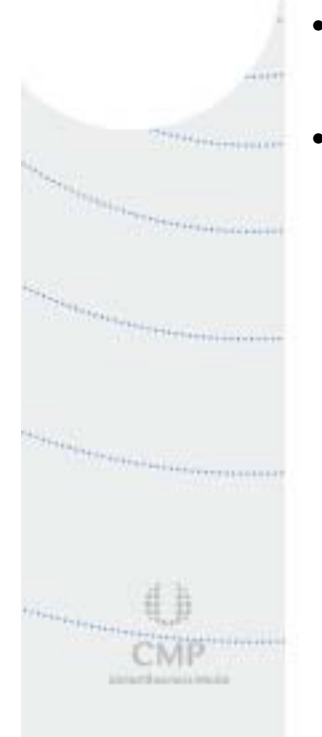

#### Minimising effects of latency

- Interleave similar expressions in same basic block a0 = b0 \* 3.14f + c0 \* 1.257f;
- •Use two threads on the PPU
- Load-hit-store on modern processor cores
- Floating point compare
	- Simplify && and || expressions

 $a1 = b1 * 3.14f + c1 * 1.257f$ ;  $a2 = b2 * 3.14f + c2 * 1.257f$ ;

a[ $10$ ] = b;  $c = a$ [ 10 ]; // same address

```
// try to make this block very big
if( fabsf(x) < epsilon ) {}
```
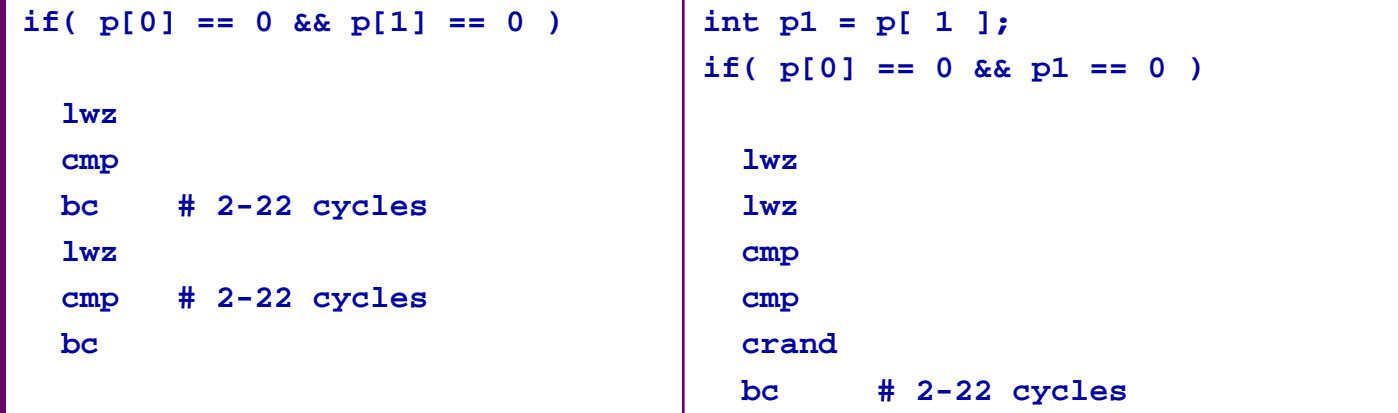

#### **Avoiding aliasing**

- May use the restrict keyword for similar pointer parameters
- •Inlining improves visibility of expressions
- Aliasing manifests as

•

GameDevelopers

•

•

- Seemingly redundant loads and stores
- Bad scheduling
- Move loads to start of basic block and stores to the end

```
void Butterfly( float *p1, float *p2 )
{
  p1[ 0 ] = p2[ 0 ] + p2[ 1 ];
  p1[ 1 ] = p2[ 0 ] - p2[ 1 ]; // bad, p2[0] and p2[1] must be reloaded
}
void Butterfly( float *p1, float *p2 )
{
  float p20 = p2[ 0 ];
  float p21 = p2[ 1 ];
  p1[ 0 ] = p20 + p21;
  p1[ 1 ] = p20 - p21; // good, no need for reload
}
```
## GameDevelopers •

•

#### **Type conversions and unions**

Ok to use unions on the stack frame

```
static inline float f( vector float x )
{
  union { float f[ 4 ]; vector float v; } u;
 u.v = x;
  return u.f[ 1 ];
}
```
Bad to use unions in classes – structure copies are ambiguous

```
struct Naive{
 union { float f[ 4 ]; vector float v; } u;
};
float f( Naive x )
{
  return x.f[ 0 ];
}
```
#### **PS3 intrinsics vs. inline assembler**

**Intrinsics** 

•

GameDevelopers

•

- –schedulable
- alias analysis
- portable
	- atomic access
	- time base \_\_mftb()
	- time-saving machine ops \_\_fctiwz()
	- io \_\_eieio()
	- debugging \_\_builtin\_frame\_address()
	- system calls \_\_system\_call\_nnn()
- Inline asm
	- machine specific
	- not schedulable
	- more flexible?

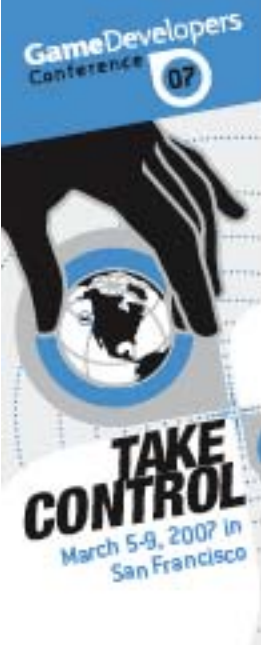

•

•

•

•

•

•

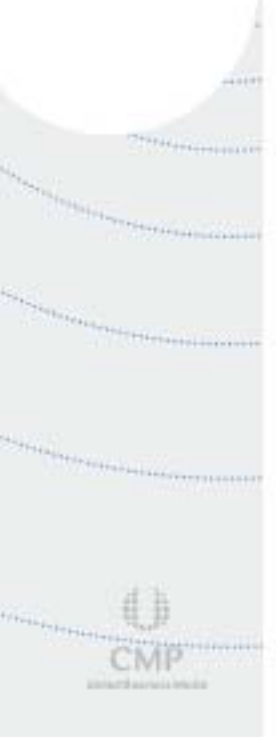

#### Vector classes dos and don'ts

- Use \_\_attribute\_( ( always\_inline ) )
- • Use access functions instead of unions
	- Pass by value if and only if class has one data member
	- Always use multiples of 16 bytes
- Mixing of float and VMX bad with GCC use scalar class
- Do float -> integer conversions straight to memory
- Use "supervectors" to absorb latency
	- Groups of four or more vmx registers
	- Provides work to be done between register dependencies
	- Works over function calls

### GameDevelopers Conterent

•

•

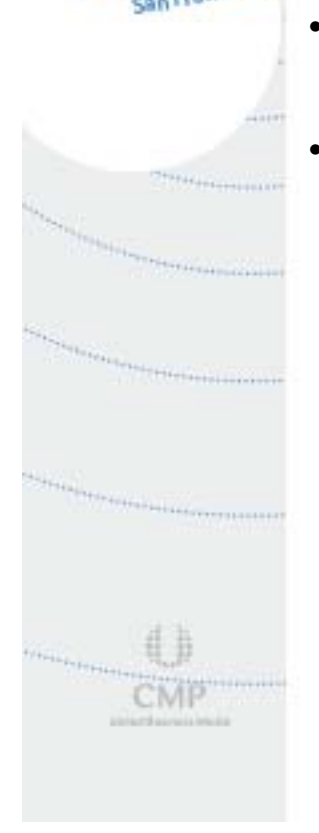

#### Multithreading effects on PS3

- Instructions are executed alternately: effective latency is halved
- •Cache misses are covered by other thread
- Use SPUs for any available task
- Synchronization intrinsics have high latency
- Any second thread is better than the default.

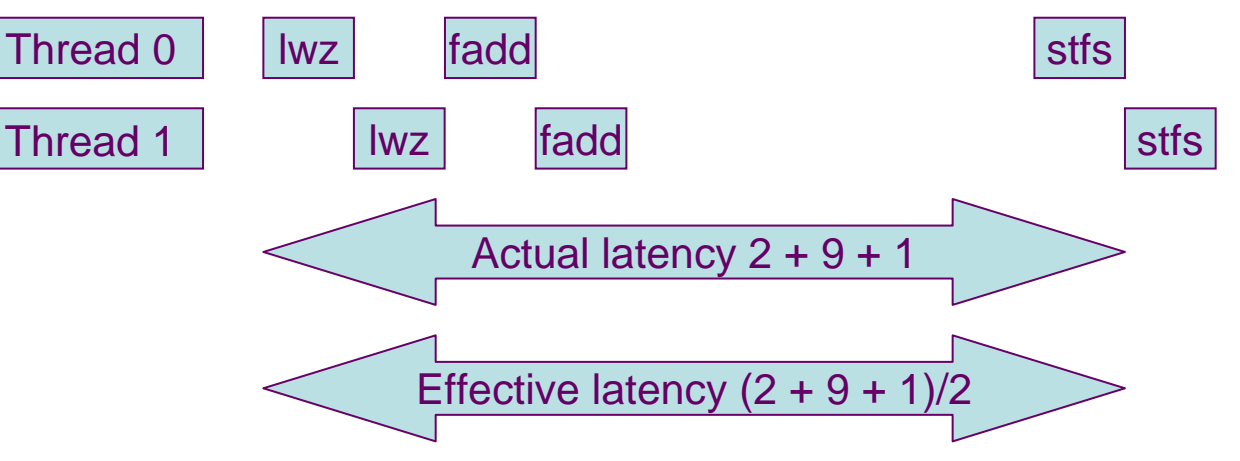

# GameDevelopers

•

•

•

#### Virtual function calls and switches

- Virtual function calls are incredibly useful
	- For high level control, AI and menus
- Virtual function calls are evil!
	- Very slow 50+ cycles
	- Only use for 100+ instruction functions
	- Group values when using switches

```
switch( a ) // good: jump table
{
  case 1: ...case 2: ...}
switch( a ) // bad: branch tree
{
  case 100: ...case 200: ...}
```
Consider using look-up table before switch to cluster values

#### Console vs. PC programming

PCs

•

GameDevelopers

Conterenc

•

- have extra hardware to minimize the effects of latency
- have fewer CPUs
- cannot use precompiled display lists
- designed to run legacy code
- load from hard drives
- Consoles
	- are sensitive to latency
	- –have many CPUs of different kinds
	- use precompiled display lists
	- run new code
	- load from DVD/Blu-ray

#### Console vs. PC programming

•

GameDevelopers

•

•

- Avoid using malloc use pools instead and pre-allocate
- •Pre-build display lists - CPU resource is precious, do not use it for rendering
- • Design data structures to be spooled from DVD - do not use "serialize" methods or class factories
- Do not use global variables -global variable access is inefficient and uses data cache badly
- Avoid virtual functions / indirect calls
- • Use fewer, larger modules for better interprocedural optimization – about ten to twenty modules is optimal for distributed builds.

#### Using SN Systems tools to examine your code

Debugger

•

GameDevelopers

Conterent

•

•

- Pipeline analyzer
- Randomly stopping execution can reveal hotspots

#### Binary Utilities

- Pipeline analyzer
- Symbols

#### **Tuner**

- –Look for hotspots – the instruction before the hotspot is the bad one!
- PC sampling
- Auto instrumentation of functions
- User labels

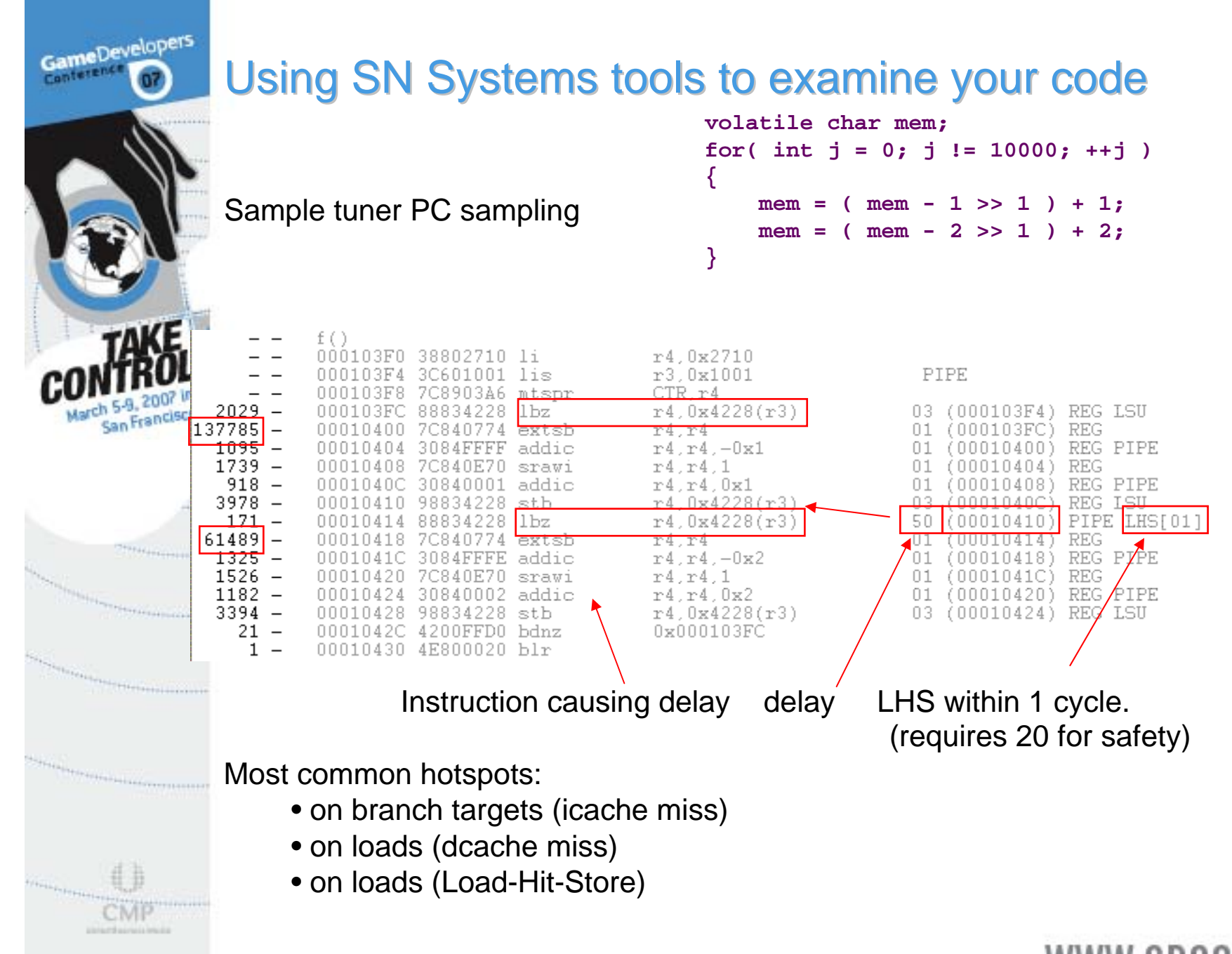

#### **New SNC optimizations**

SSA analysis

•

GameDevelopers

- Constant propagation
- Memory optimizations
- Use of VMX to replace int and float operations
- Auto vectorization
- Conversion of floating point compares to integer
- Removal of fixed and zero iteration loops

#### SnMathLib

•

GameDevelopers

•

•

•

•

- Worked example of a complete math class for PSP® (PlayStation®Portable), PS3 and PC
- Shows correct construction of math libraries
- Scalar classes for mixed operation
- Includes "Supervector" class "quadquad" for better scheduling
	- –Four vector operations of same kind at a time
	- Fills in gaps between instruction issues
- Extensive test suite
	- Performance
	- Accuracy (especially trig functions)

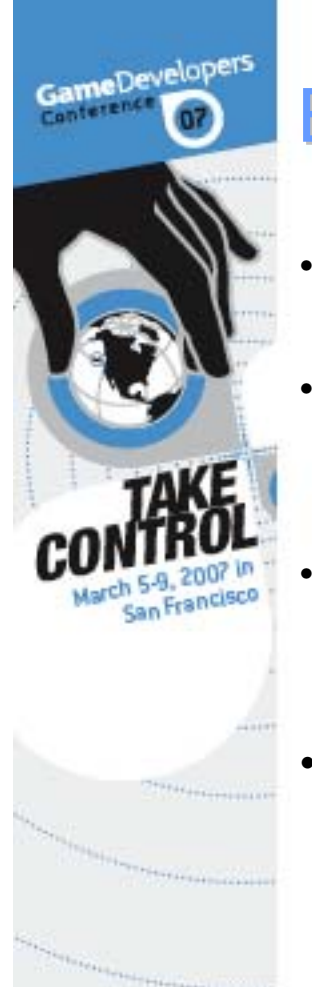

#### **Essential reading**

- Engineering a compiler (Cooper & Torczon)
- Wikipedia
	- http://en.wikipedia.org/wiki/Category:Compilers
	- GCC internal documentation
		- http://gcc.gnu.org/onlinedocs/gccint/
- An interesting case study
	- http://www.flounder.com/optimization.htm